# **Excel Missing Manual**

[DOWNLOAD] Excel Missing Manual Free Ebooks. Book file PDF easily for everyone and every device. You can download and read online Excel Missing Manual file PDF Book only if you are registered here. And also You can download or read online all Book PDF file that related with excel missing manual book. Happy reading Excel Missing Manual Book everyone. Download file Free Book PDF Excel Missing Manual at Complete PDF Library. This Book have some digital formats such us : paperbook, ebook, kindle, epub, and another formats. Here is The Complete PDF Book Library. It's free to register here to get Book file PDF Excel Missing Manual.

#### **Excel 2010 The Missing Manual Matthew MacDonald**

December 27th, 2018 - Excel 2010 The Missing Manual Matthew MacDonald on Amazon com FREE shipping on qualifying offers Excel the world s most popular spreadsheet program has the muscle to analyze heaps of data Beyond basic number crunching

# **Excel 2013 The Missing Manual Matthew MacDonald**

November 25th, 2018 - This book is GREAT I wish I could find Missing Manuals for everything like the For Dummies series but far better When the look of Excel changed dramatically from Office 2003 to off 2007 I bought the Excel 2007 version of this book to help me bridge from the old to new Excel

## **c Open excel workbook but set calculations to manual**

January 20th, 2019 - I have tried a few options but none seem to work and some send errors Please let me know what I am doing wrong public string Main String wbPath String wbName string cName Excel

#### **Syntax Stata**

January 18th, 2019 - import excelâ $\varepsilon$ " Import and export Excel i-. les 3 import excel auto i¥rst looks for auto xls and then looks for auto xlsx if auto xls is not found in the current directory

#### **Multiple Lease Payment Calculator Excel Amortization**

January 19th, 2019 - I have paid for and downloaded Lease Calculator but only get Lease Register page and Macros are disabled Nothing happens when macros enabled

## **Toolbars Custom Buttons and Menus MVPs org**

January 19th, 2019 - Working with MS Excel Toolbars Custom Buttons and Menus

# **Excel for Advanced Users**

January 20th, 2019 - Excel for Advanced Users J Carlton Collins Atlanta

Georgia 770 842 5902 Carlton ASAResearch com www ASAResearch com ASA Research

## **Advanced Access Export To Excel Using VBA**

January 20th, 2019 - Advanced Access Export Function To Excel Spreadsheet Using VBA Multiple Access Functions Export Data To An Excel Spreadsheet This example utilizes several advanced VBA functions to export an Access table to Excel

#### **Excel My Excel Pages MVPs org**

January 19th, 2019 - Also see Missing Webpages Missing sites on Referenced pages Advanced Topics advtopics Stephen Bullenâ€<sup>™</sup>s Excel Page Help with big problems Definitely a site to bookmark with bookmarks for Excel

#### **CF Shapes Conditional Formatting Shapes in Excel CF Shapes**

January 17th, 2019 - The CF Shapes Add In lets you apply conditional formatting to shapes in Excel Conditionally format shape colors just like you do with icon sets scales

things other things nissan forklift wiring manual obliviscence and reminiscence classic reprint the vegetarian debate issues for the nineties commentaries on the laws of england book the second by sir william blackstone the twelfth edition with the last corrections of the author and by edward christian of 4 volume 2 the presidentialization of politics a comparative study of modern democracies comparative politics topical issues in anesthesia and intensive care kobelco sk200 6e sk200lc 6e sk210 6e sk210lc 6e sk210nlc 6e crawler excavator service repair manual download yn08 33001 living in venice new edition real estate photography for everybody boost your sales with any camera 2000 yamaha tt r125lwm service repair workshop manual download workshop manual renault kangoo van bursary forms nyamira county reoperative hand surgery ipod shuffle manual sync yoruba hymn tonic sofa

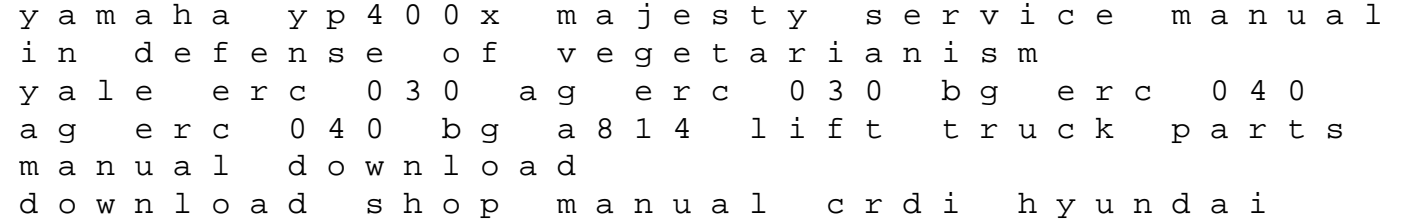